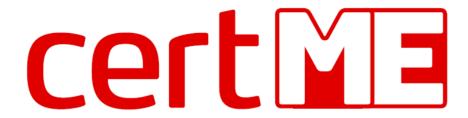

Digital identity using blockchain

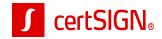

### Presentation scope

Service description and ecosystem

Technology and data flows

User experience

Future work – IDBC project

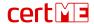

#### What is certME?

And how it works?

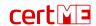

#### Reusable ID verification for better UX and fresh data

registration and authentication to online services

transaction authorization or document signing

updating customer's personal data

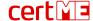

#### Certified as an electronic means of identification

with a substantial level of assurance,

in accordance with **Regulation (EU) 2014/910** 

and ADR Decision 564/2021

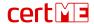

## certME ecosystem

Roles and implications

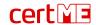

### Roles within the certME ecosystem

Scheme administrator – certSIGN company

Validator – Partner organization offering identity verification

**Online service provider** – Client organization using certME to authenticate and enroll users.

**User** – Natural person that agreed to certME T&C

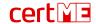

#### How it works

blockchain under the hood

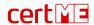

- The user's identity is verified by a certME validator
- 2. The validator stores the user's data on the user's device and stores proofs of verification on the blockchain
- 3. The user registers to a service provider by sending their data from the certME app
- 4. The service provider submits a validation request for the user's data on the blockchain
- 5. The service provider receives a validation confirmation from the blockchain and registers the user

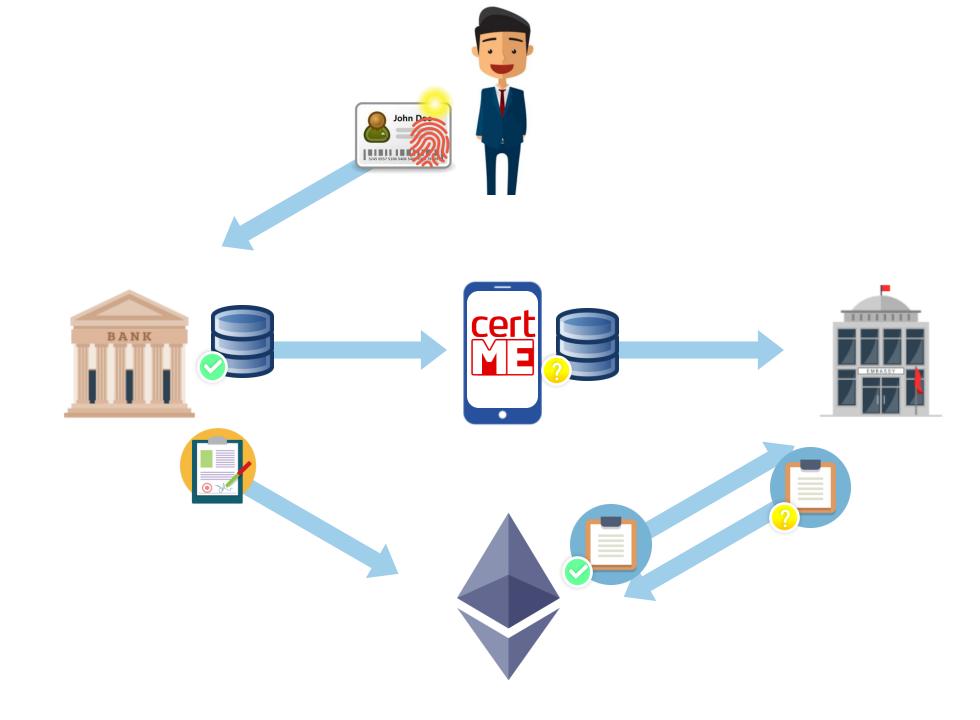

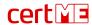

- The user's identity is verified by a certME validator
- 2. The validator stores the user's data on the user's device and stores proofs of verification on the blockchain
- 3. The user registers to a service provider by sending their data from the certME app
- 4. The service provider submits a validation request for the user's data on the blockchain
- 5. The service provider receives a validation confirmation from the blockchain and registers the user

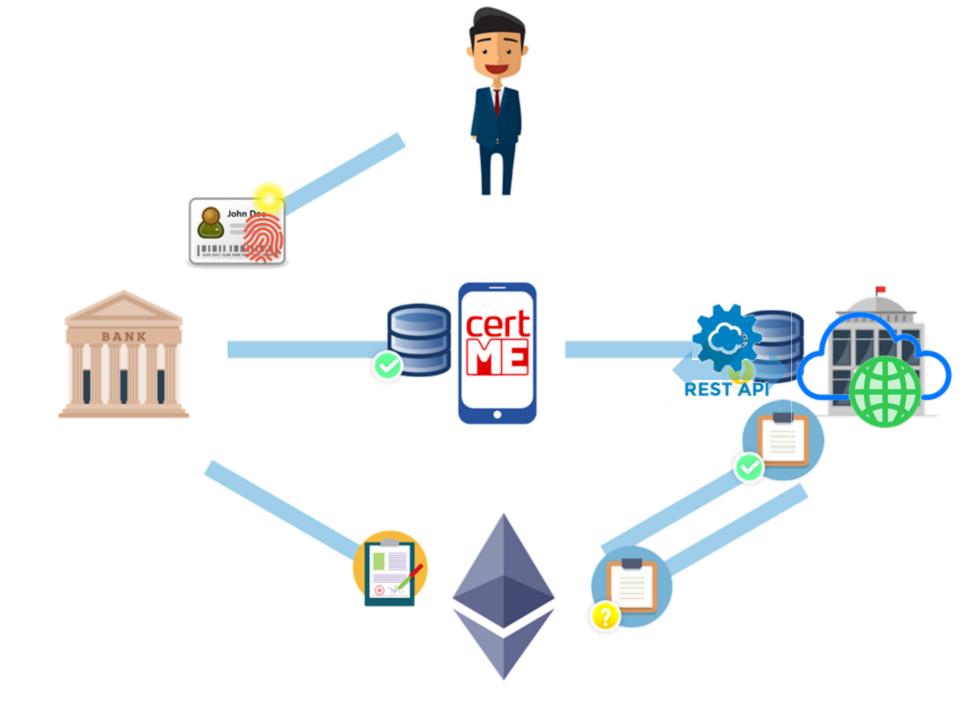

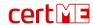

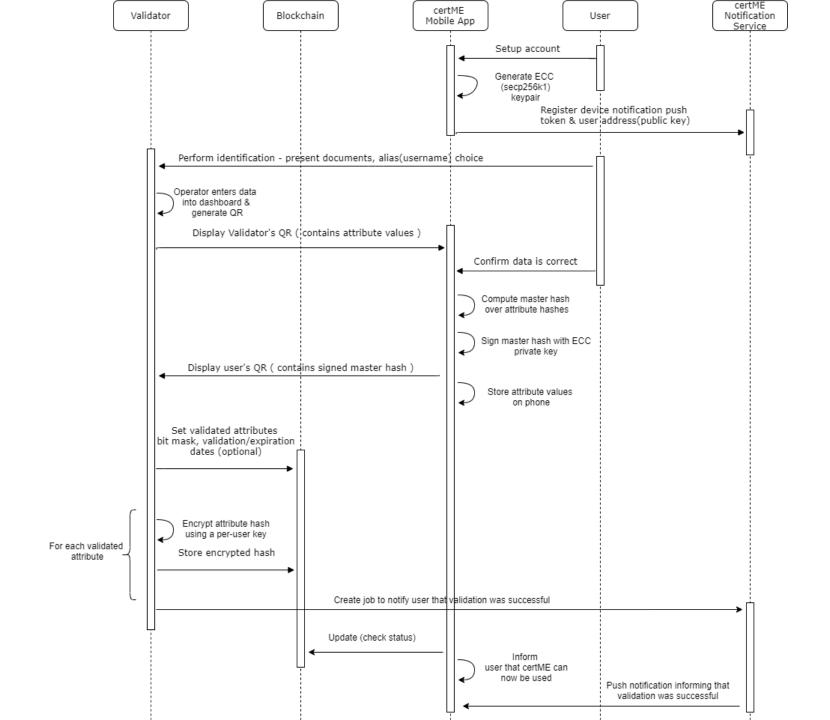

certME

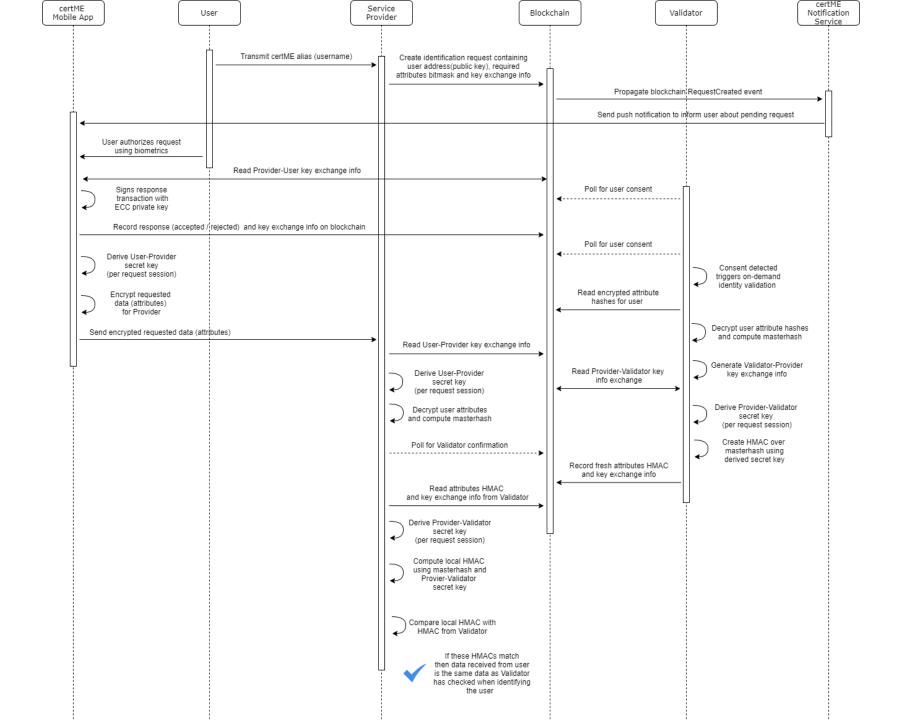

cert

## certME API

Interacting with certME via REST API

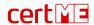

## certME Provider Sign Requests API

#### Used for authentication and authorization

- Targetless mode
  - Used for authentication
  - Anyone can authenticate by scanning a QR or accessing a link
- Targeted mode
  - Used for authentication (e.g., recent logins) and authorization
  - Only the targeted user can respond to the request
- Authentication to API is done using mutual TLS with X509 client certificates

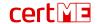

## certME Provider Sign Requests API

#### Each service provider gets its own entry point.

- Step 1: Creating a sign request
  - POST <entry-point>/eids/:eID/sign-requests
  - The response includes a link that the user must access for authentication and a QR that includes the link
  - The response header includes a URL that will be used for polling to obtain the authentication status
- Step 2: Polling to obtain status -> repeats until expiration, or sign/cancel event
  - GET <URL returned in response header from creation>
  - The response contains a list of events (access the code was scanned, sign the user accepted the authentication, cancel the user canceled the authentication)

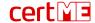

### certME Provider Data Requests API

#### Used to request user data (when enrolling or updating data)

- Attributes currently supported: Name, Surname, Date of birth, CNP, Place of birth, Domicile, Gender, Citizenship, Document type, Document issuer, Document series, Document number, Document issue date, Document expiration date, Country, Personal phone number
- Each certME digital identity is identified by
  - Id unique identifier of the person in the certME system (similar to the CNP) which remains unchanged even if the certME digital identity is re-issued or updated
  - Address unique identifier of the certME digital identity (similar to serial/CI no) that changes if the certME digital identity is re-issued or updated
- API authentication is done using mutual TLS with X509 client certificates

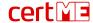

### certME Provider Data Requests API

#### Each service provider gets its own entry point.

- Step 0 (optional): Authenticate the user to get the ID
- Step 1: Creating a data request
  - POST <entry-point>/eids/:eID/data-requests
  - The body includes the attributes requested from the user
  - The response header includes a URL that will be used for polling to obtain the status of the request
- Step 2: Polling to obtain status -> repeats until expiration, or date/reject event
  - GET <URL returned in response header from creation>
  - The response contains a list of events (accept, acceptConfirmed, data, reject, rejectConfirmed, error) and the personal data requested from the user (if the "data" event was received)

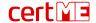

## **User** experience

Authentication

Registration

On the fly eID issuance & registration

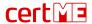

## Existing customer authentication

registered customer login with certME

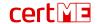

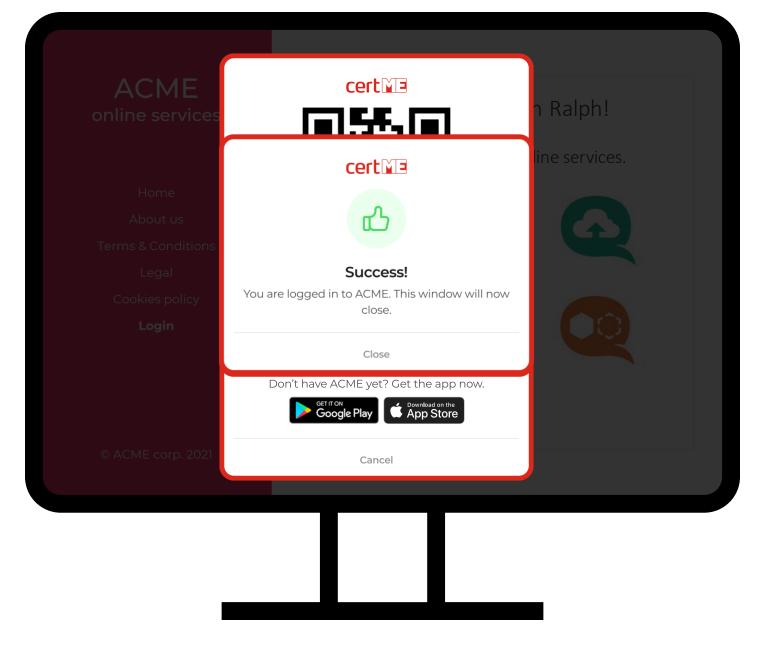

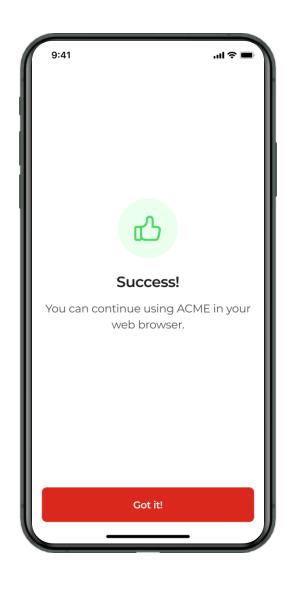

Your Aruetostiang is insultinated the literature of the continue of the continue of the contin

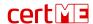

# New customer registration

existing certME user becomes registered customer

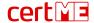

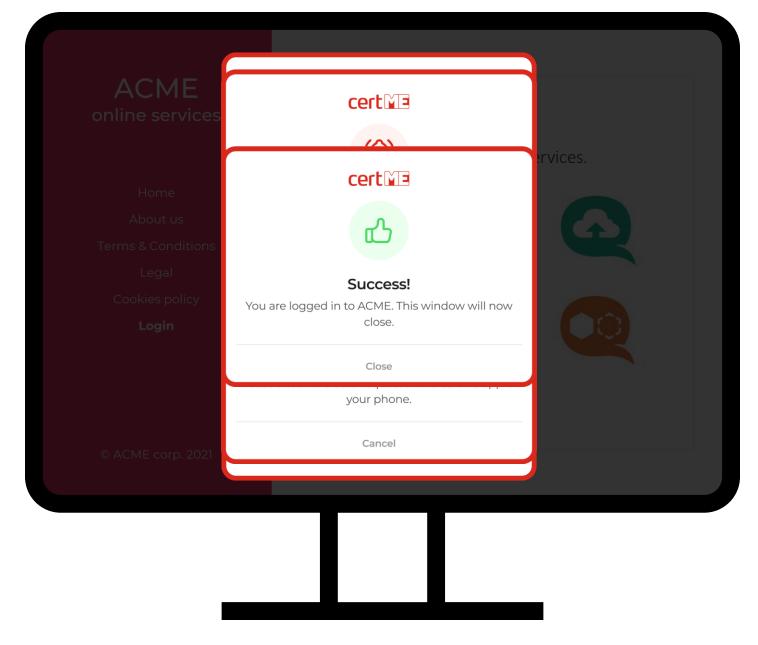

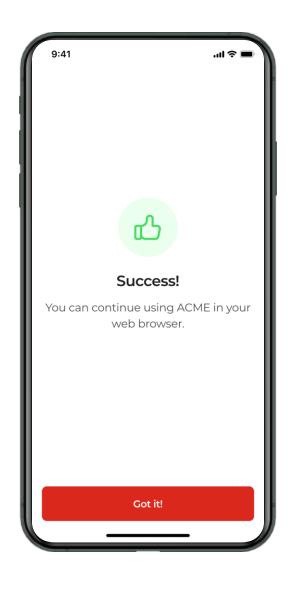

When Tahreevert 184 E is seur Assorbtischijlig in Particulatie de 18 für in 184 in 184

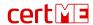

# Complete user journey

website visitor becomes certME user and registered customer

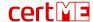

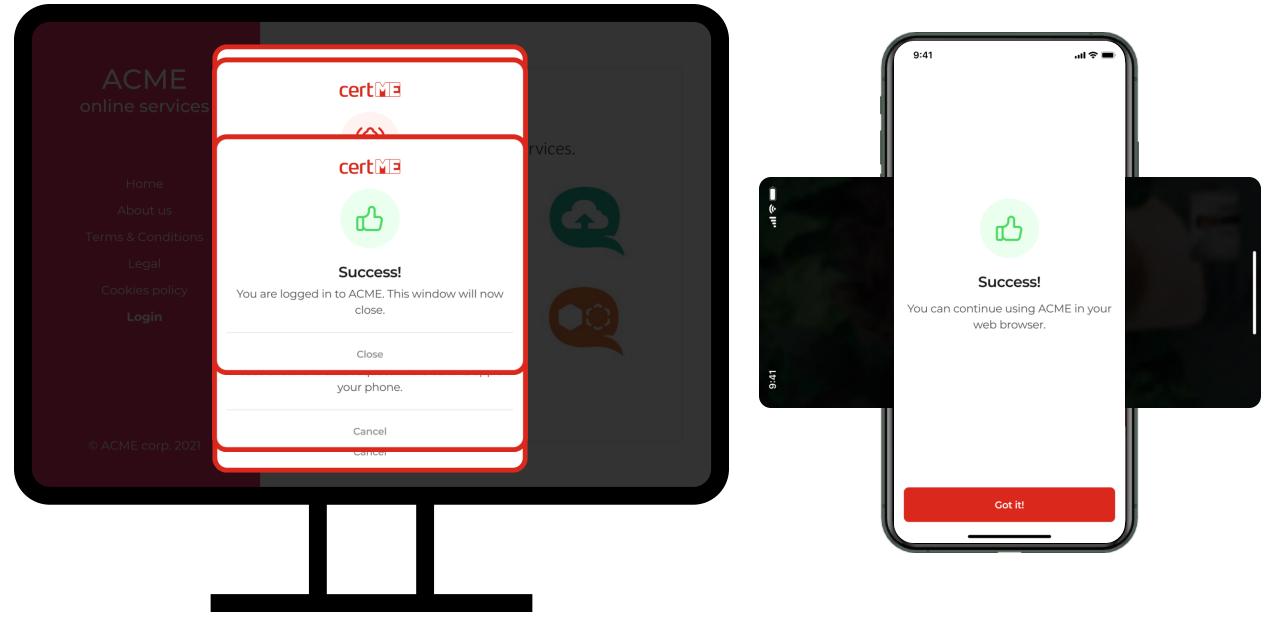

When Control in the control in the c

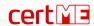

## Future work – IDBC project

Extending the EMI to a full fledged DIW

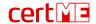

## **IDBC** project

eID issuance based on previously performed verifications

Work with W3C VC/VP attestations

Attestation service compliant with OIDC VC

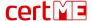

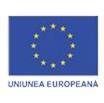

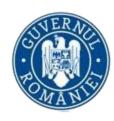

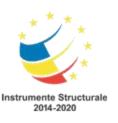

certSIGN, as a Beneficiary, in partnership with the University of Bucharest - Faculty of Mathematics, has been carrying out, starting with 14.10.2021, the project "Identity attestation services in decentralized environments based on blockchain technologies (IDBC)".

The project is co-financed by the **ERDF** - European Regional Development Fund, through the Competitiveness Operational Program 2014-2020.

The content of this material does not necessarily represent the official position of the European Union or the Government of Romania

For more information

say hello@certme.ro